# Presentation of TC-5

Assistants 2009

<span id="page-0-0"></span>May 6, 2014

## Presentation of TC-5

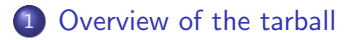

#### $2$  [C++ notions](#page-9-0)

B

イロト イ押 トイヨ トイヨト

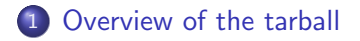

### <span id="page-2-0"></span>[C++ notions](#page-9-0)

### The tree structure of TC-5

#### • New directories:

- 'src/frame': Definition of classes representing frames.
- 'src/temp': Classes representing labels, temporaries, ...
- 
- 

### The tree structure of TC-5

#### • New directories:

- 'src/frame': Definition of classes representing frames.
- 'src/temp': Classes representing labels, temporaries, . . .
- 'src/tree': Intermediate representation (the second AST).
- 

### The tree structure of TC-5

- New directories:
	- 'src/frame': Definition of classes representing frames.
	- 'src/temp': Classes representing labels, temporaries, . . .
	- 'src/tree': Intermediate representation (the second AST).
	-

### The tree structure of TC-5

- New directories:
	- 'src/frame': Definition of classes representing frames.
	- 'src/temp': Classes representing labels, temporaries, . . .
	- 'src/tree': Intermediate representation (the second AST).
	-

### The tree structure of TC-5

- New directories:
	- 'src/frame': Definition of classes representing frames.
	- 'src/temp': Classes representing labels, temporaries, . . .
	- 'src/tree': Intermediate representation (the second AST).
	- 'src/translate': Translation to intermediate code.

## Code to write

- 'src/temp/\*': Complete identifier and factory classes.
- 'src/frame/\*': Some code to do.
- 'src/translate/fragment.hh': Finish the class.
- Translator: The core of TC-5.

#### 1 [Overview of the tarball](#page-2-0)

### 2 [C++ notions](#page-9-0)

- [Memory management](#page-10-0)
- [Variant types](#page-37-0)
- <span id="page-9-0"></span>• [Tiger implementation](#page-42-0)

제 ロン 제 御 > 제 결 > 제 결 > ○ 결

 $299$ 

### **1 [Overview of the tarball](#page-2-0)**

### 2 [C++ notions](#page-9-0)

- [Memory management](#page-10-0)
- [Variant types](#page-37-0)
- <span id="page-10-0"></span>• [Tiger implementation](#page-42-0)

K ロ X K @ X K 및 X K 및 X H 및

 $299$ 

[Memory management](#page-10-0) [Variant types](#page-37-0)

# **Problematics**

#### • How to handle an object deallocation?

- In the class destructor: well suited for simple cases, but is a
- 
- 

**∢ ロ ▶ ( 印** 

э

医间周的

[Memory management](#page-10-0) [Variant types](#page-37-0)

# **Problematics**

- How to handle an object deallocation?
	- In the class destructor: well suited for simple cases, but is a nightmare when several pointers reference the same object.
	-
	- **•** Garbage collection.

**∢ ロ ▶ ( 印** 

おうす 語の

[Memory management](#page-10-0) [Variant types](#page-37-0)

# **Problematics**

- How to handle an object deallocation?
	- In the class destructor: well suited for simple cases, but is a nightmare when several pointers reference the same object.
	- Reference counting.
	-

4 0 3 4

[Memory management](#page-10-0) [Variant types](#page-37-0)

# **Problematics**

- How to handle an object deallocation?
	- In the class destructor: well suited for simple cases, but is a nightmare when several pointers reference the same object.
	- Reference counting.
	- Garbage collection.

[Memory management](#page-10-0) [Variant types](#page-37-0) [Tiger implementation](#page-42-0)

# Reference counting

#### • Each object knows how many pointers reference it.

- A pointer informs the object when it reference it, so that the
- When the counter reaches 0, the object can be deallocated.

∢ □ ≯

[Memory management](#page-10-0) [Variant types](#page-37-0)

# Reference counting

- Each object knows how many pointers reference it.
- A pointer informs the object when it reference it, so that the counter can be incremented, and when it stops reference it, so that the counter can be decremented.
- When the counter reaches 0, the object can be deallocated.

4 **D** >

[Memory management](#page-10-0) [Variant types](#page-37-0) [Tiger implementation](#page-42-0)

# Reference counting

- Each object knows how many pointers reference it.
- A pointer informs the object when it reference it, so that the counter can be incremented, and when it stops reference it, so that the counter can be decremented.
- When the counter reaches 0, the object can be deallocated.

∢ □ ≯

[Memory management](#page-10-0) [Variant types](#page-37-0)

# Advantages and drawbacks

#### **Easy to implement.**

- Low memory footprint.
- 
- 

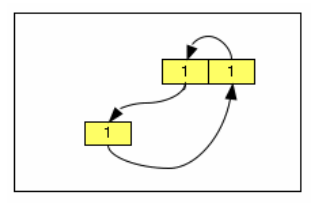

 $\mathbb{B} \rightarrow \mathbb{R} \oplus \mathbb{R}$ 

4 0 8 - 4.69

[Memory management](#page-10-0) [Variant types](#page-37-0)

# Advantages and drawbacks

- **Easy to implement.**
- Low memory footprint.
- 
- 

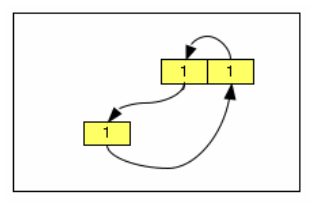

[Memory management](#page-10-0) [Variant types](#page-37-0)

# Advantages and drawbacks

- **Easy to implement.**
- Low memory footprint.
- Do not use much CPU.
- 

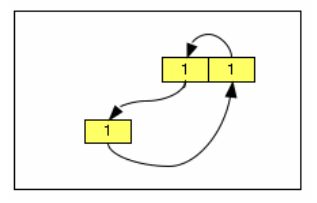

[Memory management](#page-10-0) [Variant types](#page-37-0)

# Advantages and drawbacks

- Easy to implement.
- Low memory footprint.
- Do not use much CPU.
- **•** But cannot handle all cases: circular references.

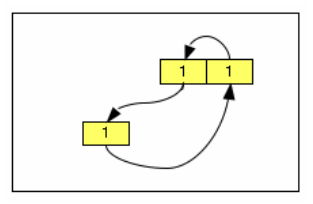

Figure: Numbers are the reference counter of each object

[Memory management](#page-10-0) [Variant types](#page-37-0)

# Common implementation in  $C++$

- Reference counting is implemented using a Proxy design pattern.
- The proxy behaves like a pointer, by overloading operator\*

- 4 国家 4 国家

**∢ ロ ▶ イ 何 ▶** 

[Memory management](#page-10-0) [Variant types](#page-37-0)

# Common implementation in  $C++$

- Reference counting is implemented using a Proxy design pattern.
- The proxy behaves like a pointer, by overloading operator\* and operator->.

**∢ ロ ▶ ( 印** 

ミメスミメ

[Memory management](#page-10-0) [Variant types](#page-37-0)

# Garbage collecting

- Aims at determining which objects can be used by the program at any moment.
- Builds a graph of objects, where nodes represent objects and
- Accessible objects are those whose nodes can be reached from
	-
	-

**← ロ ▶ → 伊** 

ヨメ イヨメ

[Memory management](#page-10-0) [Variant types](#page-37-0) [Tiger implementation](#page-42-0)

# Garbage collecting

- Aims at determining which objects can be used by the program at any moment.
- Builds a graph of objects, where nodes represent objects and edges represent references.
- Accessible objects are those whose nodes can be reached from
	-
	-

**K ロ ▶ K 俚 ▶ K** 

ヨメ イヨメ

[Memory management](#page-10-0) [Variant types](#page-37-0) [Tiger implementation](#page-42-0)

# Garbage collecting

- Aims at determining which objects can be used by the program at any moment.
- Builds a graph of objects, where nodes represent objects and edges represent references.
- Accessible objects are those whose nodes can be reached from root nodes:
	-
	- Objects stored in the stack.

[Memory management](#page-10-0) [Variant types](#page-37-0) [Tiger implementation](#page-42-0)

# Garbage collecting

- Aims at determining which objects can be used by the program at any moment.
- Builds a graph of objects, where nodes represent objects and edges represent references.
- Accessible objects are those whose nodes can be reached from root nodes:
	- **Global variables.**
	- Objects stored in the stack.

[Memory management](#page-10-0) [Variant types](#page-37-0) [Tiger implementation](#page-42-0)

# Garbage collecting

- Aims at determining which objects can be used by the program at any moment.
- Builds a graph of objects, where nodes represent objects and edges represent references.
- Accessible objects are those whose nodes can be reached from root nodes:
	- **Global variables.**
	- Objects stored in the stack.

4 **D** >

[Memory management](#page-10-0) [Variant types](#page-37-0)

# Garbage collecting

Numerous languages integrate a garbage collecting:

- Java
- $\bullet$  C#
- Caml
- Ruby
- **•** Python
- Eiffel
- D
- Lisp
- $\bullet$ . . . .

**← ロ ▶ → 伊** 

 $\rightarrow$  $-4$  B

ヨメ イヨメ

[Memory management](#page-10-0) [Variant types](#page-37-0)

# Advantages and drawbacks

### • Perfect handling of deallocation.

- 
- Complex implementation.

э

 $\mathbb{B} \rightarrow \mathbb{R} \oplus \mathbb{R}$ 

**∢ ロ ▶ → 伊** 

 $\rightarrow$ 4.

[Memory management](#page-10-0) [Variant types](#page-37-0)

# Advantages and drawbacks

### • Perfect handling of deallocation.

- Slow.
- **Complex implementation.**

э

 $\mathbb{B} \rightarrow \mathbb{R} \oplus \mathbb{R}$ 

**∢ ロ ▶ → 伊** 

 $\sim$  $\prec$ 

[Memory management](#page-10-0) [Variant types](#page-37-0)

# Advantages and drawbacks

- Perfect handling of deallocation.
- Slow.
- Complex implementation.

4 0 8

 $\prec$ 

∍

おうす 語の

[Memory management](#page-10-0) [Variant types](#page-37-0) [Tiger implementation](#page-42-0)

# What about TC?

#### Nodes of the Tree structure will be created then destroyed.

- 
- $\bullet$  Quite like the Smptr you did during the  $C++$  Workshop.
- 

[Memory management](#page-10-0) [Variant types](#page-37-0)

# What about TC?

- Nodes of the Tree structure will be created then destroyed.
- We want to handle it with little effort thanks to boost::shared ptr and misc::ref.
- $\bullet$  Quite like the Smptr you did during the  $C++$  Workshop.
- Pay special attention to implicit calls to the constructor.

[Memory management](#page-10-0) [Variant types](#page-37-0) [Tiger implementation](#page-42-0)

# What about TC?

- Nodes of the Tree structure will be created then destroyed.
- We want to handle it with little effort thanks to boost::shared ptr and misc::ref.
- $\bullet$  Quite like the Smptr you did during the  $C_{++}$  Workshop.
- Pay special attention to implicit calls to the constructor.

4 **D** >

[Memory management](#page-10-0) [Variant types](#page-37-0) [Tiger implementation](#page-42-0)

# What about TC?

- Nodes of the Tree structure will be created then destroyed.
- We want to handle it with little effort thanks to boost::shared ptr and misc::ref.
- $\bullet$  Quite like the Smptr you did during the C++ Workshop.
- Pay special attention to implicit calls to the constructor.

4 **D** >

### 1 [Overview of the tarball](#page-2-0)

# 2 [C++ notions](#page-9-0)

• [Memory management](#page-10-0)

#### • [Variant types](#page-37-0)

<span id="page-37-0"></span>• [Tiger implementation](#page-42-0)

K ロ X K @ X K 및 X K 및 X H 및

 $299$ 

[Variant types](#page-37-0)

## Variants

- Remember boost::variant.
- And the famous boost::bad\_get.
- We need a compile-time type verification.

э

그 동네

D.

**∢ ロ ▶ → 伊** 

 $\sim$ 

[Memory management](#page-10-0) [Variant types](#page-37-0)

# Visiting Variant: Visitor

- Design pattern Visitor aims at executing an action on an object.
- Prevent dispatching of the action code in many classes
- Well suited for working on Variant.

メロメ メ母メ メミメ メミメ

# Visiting Variant: Visitor

- Design pattern Visitor aims at executing an action on an object.
- Prevent dispatching of the action code in many classes definitions.
- Well suited for working on Variant.

メロメ メ母メ メミメ メミメ

# Visiting Variant: Visitor

- Design pattern Visitor aims at executing an action on an object.
- Prevent dispatching of the action code in many classes definitions.
- Well suited for working on Variant.

```
#include "boost/variant.hpp"
\#include \ltiostream>typedef boost::variant<ast::IntExp, ast::StringExp> scalar_type;
struct my visitor : public boost::static visitor<\mathbf{void} > \{void operator() (const ast::IntExp&) const {
   std::cout \lt\lt "IntExp":
  }
 void operator() (const ast::StringExp&) const {
   std::cout << "StringExp";
  }
};
int main() {
 scalar_type value = "a string";
 boost::apply visitor (my visitor (), value);
}
```
**← ロ ▶ → 伊** 

メス 草下

#### **1 [Overview of the tarball](#page-2-0)**

### 2 [C++ notions](#page-9-0)

- [Memory management](#page-10-0)
- [Variant types](#page-37-0)
- <span id="page-42-0"></span>• [Tiger implementation](#page-42-0)

제 ロン 제 御 에 제 할 게 제 할 게 되는 말.

 $299$ 

[Variant types](#page-37-0) [Tiger implementation](#page-42-0)

## The second AST

- Intermediate representation is a different language than Tiger.
- Hence, has its own AST.

**∢ ロ ▶ イ 何 ▶** 

ミメスミメ

э

[Variant types](#page-37-0) [Tiger implementation](#page-42-0)

## The second AST

- Intermediate representation is a different language than Tiger.
- Hence, has its own AST.

**∢ ロ ▶ → 伊** 

 $\rightarrow$ 

э

おうす 語の

[Variant types](#page-37-0) [Tiger implementation](#page-42-0)

## The second AST

#### Different implementation than the first AST.

- $\bullet$
- Prevent numerous dynamic cast in TC-6 and TC-7.

4 0 8

- 4 三 )

[Variant types](#page-37-0) [Tiger implementation](#page-42-0)

## The second AST

- Different implementation than the first AST.
- Base class Tree has an enum indicating the kind of the object.
- Prevent numerous dynamic cast in TC-6 and TC-7.

4 0 8 4

- 4 重 9

[Variant types](#page-37-0) [Tiger implementation](#page-42-0)

## The second AST

- Different implementation than the first AST.
- **•** Base class Tree has an enum indicating the kind of the object.
- Prevent numerous dynamic cast in TC-6 and TC-7.

[Variant types](#page-37-0) [Tiger implementation](#page-42-0)

## The second AST

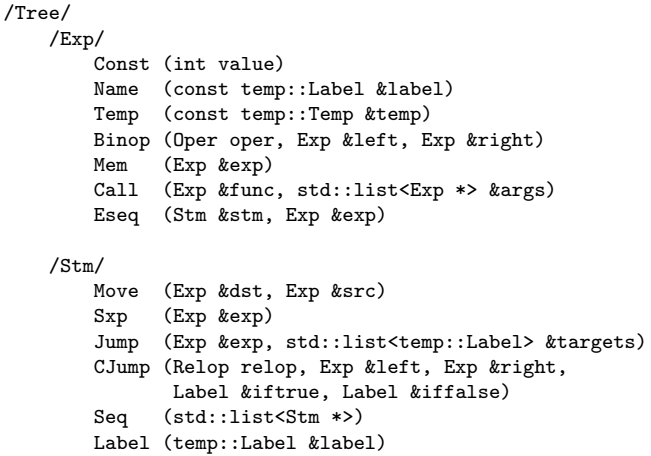

目

K ロ ▶ K 御 ▶ K 君 ▶ K 君 ▶